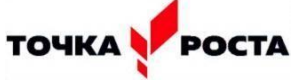

## **Компьютерная графика. Графический редактор Paint**

12 апреля в кабинете информатики центра «Точка роста» в 5 «В» классе прошёл урок по теме «Компьютерная графика. Графический редактор Paint».

На уроке учащиеся познакомились с возможностями графического редактора «PAINT», его особенностями, а также с устройством ввода информации на персональном компьютере через этот графический редактор.

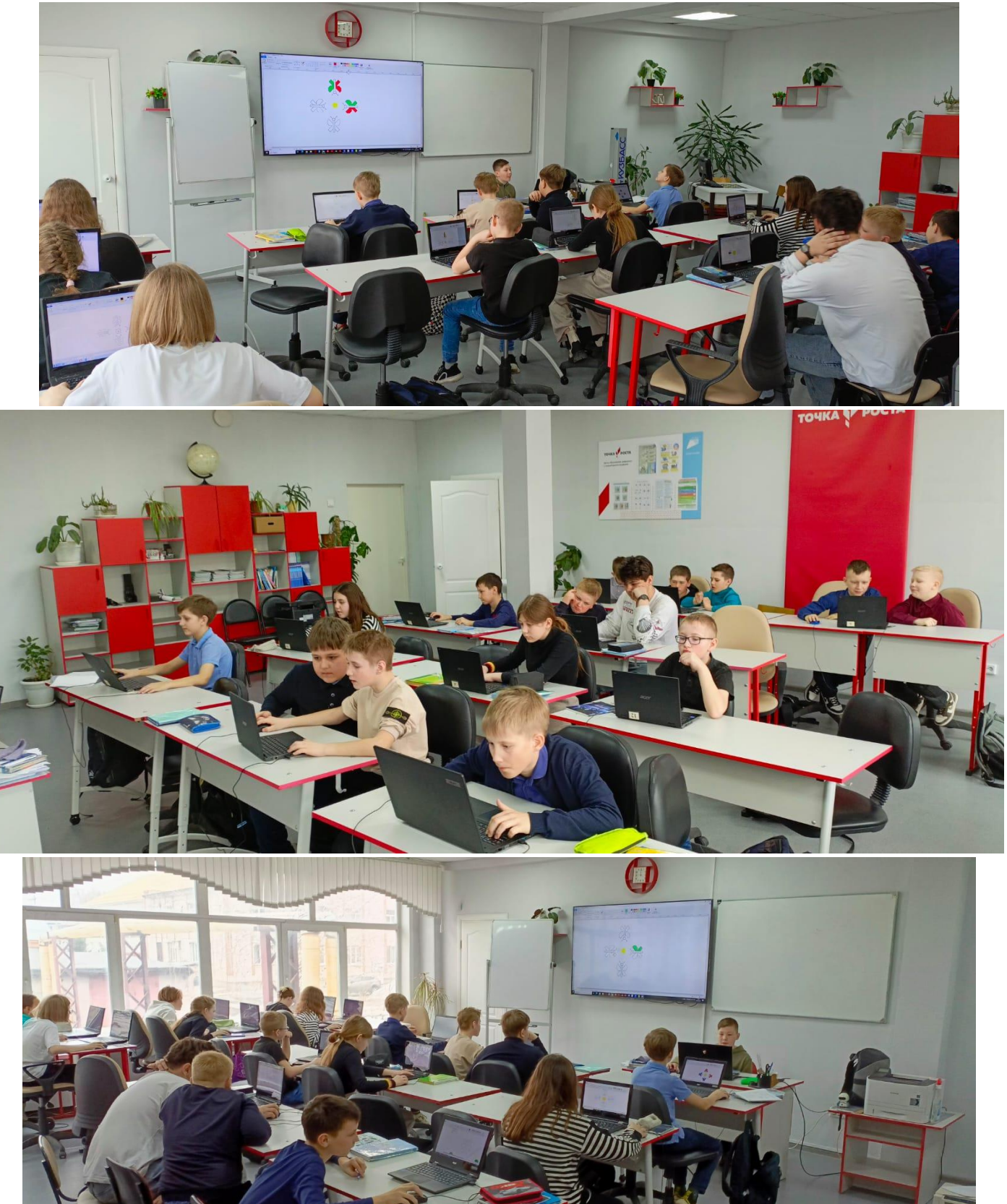